# NSPrintPanel Class Reference

Cocoa > Printing

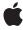

ď

Apple Inc. © 2007 Apple Inc. All rights reserved.

No part of this publication may be reproduced, stored in a retrieval system, or transmitted, in any form or by any means, mechanical, electronic, photocopying, recording, or otherwise, without prior written permission of Apple Inc., with the following exceptions: Any person is hereby authorized to store documentation on a single computer for personal use only and to print copies of documentation for personal use provided that the documentation contains Apple's copyright notice.

The Apple logo is a trademark of Apple Inc.

Use of the "keyboard" Apple logo (Option-Shift-K) for commercial purposes without the prior written consent of Apple may constitute trademark infringement and unfair competition in violation of federal and state laws

No licenses, express or implied, are granted with respect to any of the technology described in this document. Apple retains all intellectual property rights associated with the technology described in this document. This document is intended to assist application developers to develop applications only for Apple-labeled computers.

Every effort has been made to ensure that the information in this document is accurate. Apple is not responsible for typographical errors.

Apple Inc. 1 Infinite Loop Cupertino, CA 95014 408-996-1010

Apple, the Apple logo, Cocoa, Mac, Mac OS, and Pages are trademarks of Apple Inc., registered in the United States and other countries.

Simultaneously published in the United States and Canada.

Even though Apple has reviewed this document, APPLE MAKES NO WARRANTY OR REPRESENTATION, EITHER EXPRESS OR IMPLIED, WITH RESPECT TO THIS DOCUMENT, ITS QUALITY, ACCURACY, MERCHANTABILITY, OR FITNESS FOR A PARTICULAR PURPOSE. AS A RESULT, THIS DOCUMENT IS PROVIDED "AS 1S," AND YOU, THE READER, ARE ASSUMING THE ENTIRE RISK AS TO ITS QUALITY AND ACCURACY.

IN NO EVENT WILL APPLE BE LIABLE FOR DIRECT, INDIRECT, SPECIAL, INCIDENTAL, OR CONSEQUENTIAL DAMAGES RESULTING FROM ANY

DEFECT OR INACCURACY IN THIS DOCUMENT, even if advised of the possibility of such damages.

THE WARRANTY AND REMEDIES SET FORTH ABOVE ARE EXCLUSIVE AND IN LIEU OF ALL OTHERS, ORAL OR WRITTEN, EXPRESS OR IMPLIED. No Apple dealer, agent, or employee is authorized to make any modification, extension, or addition to this warranty.

Some states do not allow the exclusion or limitation of implied warranties or liability for incidental or consequential damages, so the above limitation or exclusion may not apply to you. This warranty gives you specific legal rights, and you may also have other rights which vary from state to state.

### **Contents**

#### NSPrintPanel Class Reference 5

```
Overview 5
Tasks 5
  Creating an NSPrintPanel 5
  Customizing the Panel 5
  Managing Accessory Views 6
  Running the Panel 6
  Communicating with the NSPrintInfo Object 6
  Deprecated Methods 7
Class Methods 7
  printPanel 7
Instance Methods 7
  accessoryControllers 7
  addAccessoryController: 8
  begin Sheet With Print Info: modal For Window: delegate: did End Selector: context Info: \\ 8
  defaultButtonTitle 9
  helpAnchor 9
  jobStyleHint 10
  options 10
  pickedAllPages: 10
  pickedButton: 11
  pickedLayoutList: 11
  printlnfo 11
  removeAccessoryController: 11
  runModal 12
  runModalWithPrintInfo: 12
  setDefaultButtonTitle: 13
  setHelpAnchor: 13
  setJobStyleHint: 14
  setOptions: 14
Constants 14
  Job Style Hints 14
  NSPrintPanelOptions 15
```

#### Appendix A Deprecated NSPrintPanel Methods 17

```
Deprecated in Mac OS X v10.5 17 accessoryView 17 finalWritePrintlnfo 17 setAccessoryView: 18 updateFromPrintlnfo 18
```

# **Document Revision History** 19

### Index 21

# NSPrintPanel Class Reference

Inherits from NSObject

Conforms to NSObject (NSObject)

Framework /System/Library/Frameworks/AppKit.framework

**Availability** Available in Mac OS X v10.0 and later.

**Declared in** NSPrintPanel.h

**Companion guides** Printing Programming Topics for Cocoa

**Sheet Programming Topics for Cocoa** 

### Overview

An NSPrintPanel object creates the Print panel used to query the user for information about a print job. This panel may lets the user select the range of pages to print and the number of copies before executing the Print command.

Print panels can display a simplified interface when printing certain types of data. For example, the panel can display a list of print-setting presets, which lets the user enable print settings in groups as opposed to individually. The setJobStyleHint: (page 14) method activates the simplified interface and identifies which presets to display.

# **Tasks**

# **Creating an NSPrintPanel**

```
+ printPanel (page 7)
    Returns a new NSPrintPanel object.
```

# **Customizing the Panel**

```
jobStyleHint (page 10)
```

Returns the type of content that the Print panel is representing.

```
- setJobStyleHint: (page 14)
```

Sets the type of content the Print panel is representing.

```
- options (page 10)
```

Returns the current configuration options for the Print panel.

```
- setOptions: (page 14)
```

Sets the configuration options for the Print panel.

- defaultButtonTitle (page 9)

Returns the title of the Print panel's default button.

- setDefaultButtonTitle: (page 13)

Sets the title of the Print panel's default button.

- helpAnchor (page 9)

Returns the HTML help anchor associated with the Print panel.

- setHelpAnchor: (page 13)

Sets the HTML help anchor for the print panel.

### **Managing Accessory Views**

```
- addAccessoryController: (page 8)
```

Adds a custom controller to the Print panel to manage an accessory view.

- removeAccessoryController: (page 11)

Removes the specified controller and accessory view from the Print panel.

- accessoryControllers (page 7)

Returns the array of controller objects used to manage the Print panel's accessory views.

# **Running the Panel**

- beginSheetWithPrintInfo:modalForWindow:delegate:didEndSelector:contextInfo: (page
8)

Displays a Print panel sheet and runs it modally for the specified window.

- runModal (page 12)

Displays the receiver's Print panel and begins the modal loop.

- runModalWithPrintInfo: (page 12)

Displays the receiver's Print panel and runs the modal loop using the specified printing information.

# Communicating with the NSPrintInfo Object

printInfo (page 11)

Returns the printing information associated with the running Print panel.

- finalWritePrintInfo (page 17) Deprecated in Mac OS X v10.5

Writes the receiver's printing attributes to the current NSPrintOperation object.

- updateFromPrintInfo (page 18) Deprecated in Mac OS X v10.5

 $\label{thm:current_NSPrintOperation} \textbf{Updates the receiver with information from the current $\tt NSPrintOperation object.}$ 

### **Deprecated Methods**

```
- pickedButton: (page 11)
      Deprecated. (Deprecated. No alternative. Do not use.)
- pickedAllPages: (page 10)
      Deprecated. (Deprecated. No alternative. Do not use.)
- pickedLayoutList: (page 11)
      Deprecated. (Deprecated. No alternative. Do not use.)
- accessoryView (page 17) Deprecated in Mac OS X v10.5
      Returns the accessory view of the receiver. (Deprecated. Use accessoryControllers (page 7)
      instead.)
- setAccessoryView: (page 18) Deprecated in Mac OS X v10.5
      Sets the accessory view for the receiver. (Deprecated. Use addAccessoryController: (page 8)
      instead.)
```

# Class Methods

### printPanel

Returns a new NSPrintPanel object.

+ (NSPrintPanel \*)printPanel

#### **Return Value**

The print panel object.

#### **Availability**

Available in Mac OS X v10.0 and later.

#### **Declared In**

NSPrintPanel.h

# Instance Methods

# accessoryControllers

Returns the array of controller objects used to manage the Print panel's accessory views.

- (NSArray \*)accessoryControllers

#### **Return Value**

An array of NSViewController objects, each of which manages an accessory view for the Print panel.

#### Discussion

This method returns the accessory views that were added using the addAccessoryController: method.

7 Class Methods

#### **Availability**

Available in Mac OS X v10.5 and later.

#### See Also

```
- addAccessoryController: (page 8)
```

#### **Declared In**

NSPrintPanel.h

### addAccessoryController:

Adds a custom controller to the Print panel to manage an accessory view.

- (void)addAccessoryController:(NSViewController < NSPrintPanelAccessorizing > \*)accessoryController

#### **Parameters**

accessoryController

The view controller that manages your custom accessory views.

#### Discussion

You can invoke this method multiple times to add multiple accessory views to the receiver's Print panel. The title for the accessory view is obtained from the title method of the view controller object.

#### **Availability**

Available in Mac OS X v10.5 and later.

#### See Also

```
- removeAccessoryController: (page 11)
```

#### **Declared In**

NSPrintPanel.h

# begin Sheet With Print Info: modal For Window: delegate: did End Selector: context Info:

Displays a Print panel sheet and runs it modally for the specified window.

#### **Parameters**

printInfo

The printing information for the current job.

docWindow

The window on which to display the sheet.

modalDelegate

A modal delegate object assigned to handle the closing of the Print panel sheet.

didEndSelector

The selector to call on the modal delegate object when the sheet is dismissed. The signature of this method is listed in the Discussion section.

contextInfo

A pointer to context data the didEndSelector method needs to process the sheet. This data is user-defined and may be NULL.

#### Discussion

When the modal session ends, if <code>modalDelegate</code> and <code>didEndSelector</code> contain non-nil values, the method specified by <code>didEndSelector</code> is invoked on the object in <code>modalDelegate</code>. The data you specify in <code>contextInfo</code> is passed as a parameter to the <code>didEndSelector</code> method. The object in <code>modalDelegate</code> is not the same as a delegate assigned to the panel. Modal delegates for sheets are temporary and the relationship lasts only until the sheet is dismissed.

The didEndSelector argument must have the following signature:

 (void)printPanelDidEnd:(NSPrintPanel \*)printPanel returnCode:(int)returnCode contextInfo: (void \*)contextInfo;

The value passed as returnCode is either NSCancel Button or NSOKButton. The value NSOKButton is returned even if the user clicked the Preview button.

#### **Availability**

Available in Mac OS X v10.0 and later.

#### **Declared In**

NSPrintPanel.h

### defaultButtonTitle

Returns the title of the Print panel's default button.

- (NSString \*)defaultButtonTitle

#### **Return Value**

The title of the default button.

#### **Availability**

Available in Mac OS X v10.5 and later.

#### See Also

```
- setDefaultButtonTitle: (page 13)
```

#### **Declared In**

NSPrintPanel.h

# helpAnchor

Returns the HTML help anchor associated with the Print panel.

- (NSString \*)helpAnchor

#### **Return Value**

The current help anchor.

#### Availability

Available in Mac OS X v10.5 and later.

Instance Methods 2007-07-16 | © 2007 Apple Inc. All Rights Reserved.

#### See Also

```
- setHelpAnchor: (page 13)
```

#### **Declared In**

NSPrintPanel.h

### jobStyleHint

Returns the type of content that the Print panel is representing.

```
- (NSString *)jobStyleHint
```

#### **Return Value**

A string containing the job style hint or nil if no hint has been set.

#### **Availability**

Available in Mac OS X v10.2 and later.

#### See Also

```
- setJobStyleHint: (page 14)
```

#### **Declared In**

NSPrintPanel.h

### options

Returns the current configuration options for the Print panel.

```
- (NSPrintPanelOptions)options
```

#### **Return Value**

One or more configuration constants added together. To determine if a particular option is set, AND the return value with the appropriate constants found in "NSPrintPanelOptions" (page 15).

#### **Availability**

Available in Mac OS X v10.5 and later.

#### See Also

```
- setOptions: (page 14)
```

#### **Declared In**

NSPrintPanel.h

# pickedAllPages:

Deprecated. (Deprecated. No alternative. Do not use.)

```
- (void)pickedAllPages:(id)sender
```

#### **Availability**

Available in Mac OS X v10.0 through Mac OS X v10.4.

#### **Declared In**

NSPrintPanel.h

### pickedButton:

Deprecated. (Deprecated. No alternative. Do not use.)

- (void)pickedButton:(id)sender

#### **Availability**

Available in Mac OS X v10.0 through Mac OS X v10.4.

#### **Declared In**

NSPrintPanel.h

### pickedLayoutList:

Deprecated. (Deprecated. No alternative. Do not use.)

- (void)pickedLayoutList:(id)sender

#### **Availability**

Available in Mac OS X v10.0 through Mac OS X v10.4.

#### **Declared In**

NSPrintPanel.h

### printlnfo

Returns the printing information associated with the running Print panel.

- (NSPrintInfo \*)printInfo

#### **Return Value**

The current printing information. May return nil if the Print panel is not currently running.

#### Discussion

This method is a convenience method that your delegate can use to get the printing information while the Print Panel is visible.

#### **Availability**

Available in Mac OS X v10.5 and later.

#### **Declared In**

NSPrintPanel.h

# removeAccessoryController:

Removes the specified controller and accessory view from the Print panel.

Instance Methods 11

(void)removeAccessoryController:(NSViewController < NSPrintPanelAccessorizing > \*)accessoryController

#### **Parameters**

accessoryController

The view controller to remove.

#### Discussion

You use this method to remove any view controllers responsible for displaying accessory views you do not want to include in the Print panel.

#### **Availability**

Available in Mac OS X v10.5 and later.

#### See Also

- addAccessoryController: (page 8)

#### Declared In

NSPrintPanel.h

#### runModal

Displays the receiver's Print panel and begins the modal loop.

- (NSInteger)runModal

#### **Return Value**

NSCancel Button if the user clicks the Cancel button; otherwise NSOKButton.

#### Discussion

This method uses the printing information associated with the current printing operation.

#### **Availability**

Available in Mac OS X v10.0 and later.

#### See Also

- printInfo (NSPrintOperation)

#### **Declared In**

NSPrintPanel.h

#### runModalWithPrintInfo:

Displays the receiver's Print panel and runs the modal loop using the specified printing information.

- (NSInteger)runModalWithPrintInfo:(NSPrintInfo \*)printInfo

#### **Parameters**

printInfo

The printing information to use while displaying the Print panel.

#### Return Value

NSCancel Button if the user clicks the Cancel button; otherwise NSOKButton.

#### **Availability**

Available in Mac OS X v10.5 and later.

#### **Declared In**

NSPrintPanel.h

#### setDefaultButtonTitle:

Sets the title of the Print panel's default button.

- (void)setDefaultButtonTitle:(NSString \*)defaultButtonTitle

#### **Parameters**

defaultButtonTitle

The string to use for the button title.

#### Discussion

You can use this method to change the default button title from "Print" to something more appropriate for your usage of the panel. For example, if you are using the Print panel to save a representation of the document to a file, you might change the title to "Save".

#### **Availability**

Available in Mac OS X v10.5 and later.

#### See Also

- defaultButtonTitle (page 9)

#### **Declared In**

NSPrintPanel.h

# setHelpAnchor:

Sets the HTML help anchor for the print panel.

- (void)setHelpAnchor:(NSString \*)helpAnchor

#### **Parameters**

helpAnchor

The anchor name in your Apple Help file. This parameter should contain just the name portion of the HTML anchor element.

#### Discussion

For information on how to insert anchors into your Apple Help files, see Authoring User Help in *Apple Help Programming Guide*.

#### Availability

Available in Mac OS X v10.5 and later.

#### See Also

- helpAnchor (page 9)

#### **Declared In**

NSPrintPanel.h

Instance Methods 13

### setJobStyleHint:

Sets the type of content the Print panel is representing.

- (void)setJobStyleHint:(NSString \*)hint

#### **Parameters**

hint

For a list of supported job style hints, see "Constants" (page 14). Pass nil to this method to deactivate the simplified Print panel interface and use the standard interface instead.

#### Discussion

This method controls the set of items that appear in the Presets menu of the simplified Print panel interface.

#### **Availability**

Available in Mac OS X v10.2 and later.

#### See Also

jobStyleHint (page 10)

#### **Declared In**

NSPrintPanel.h

### setOptions:

Sets the configuration options for the Print panel.

- (void)setOptions:(NSPrintPanelOptions)options

#### **Parameters**

options

The configuration options, which you specify by adding together the appropriate constant values found in "NSPrintPanelOptions" (page 15).

#### Availability

Available in Mac OS X v10.5 and later.

#### See Also

- options (page 10)

### **Declared In**

NSPrintPanel.h

# **Constants**

# **Job Style Hints**

This constant can be passed to the setJobStyleHint: (page 14) method to activate the simplified Print panel interface and specify which presets to display.

```
NSString *NSPrintPhotoJobStyleHint;
```

#### Constants

NSPrintPhotoJobStyleHint

Output contains photographic data.

Available in Mac OS X v10.2 and later.

Declared in NSPrintPanel.h.

#### Declared In

NSPrintPanel.h

### **NSPrintPanelOptions**

These constants are used to configure the contents of the main Print panel.

```
enum {
    NSPrintPanelShowsCopies = 0x01,
    NSPrintPanelShowsPageRange = 0x02,
    NSPrintPanelShowsPaperSize = 0x04,
    NSPrintPanelShowsOrientation = 0x08,
    NSPrintPanelShowsScaling = 0x10,
    NSPrintPanelShowsPageSetupAccessory = 0x100,
    NSPrintPanelShowsPreview = 0x20000
};
typedef NSInteger NSPrintPanelOptions;
```

#### **Constants**

NSPrintPanelShowsCopies

The Print panel includes a field for manipulating the number of copies being printed. This field is separate from any accessory views.

Available in Mac OS X v10.5 and later.

Declared in NSPrintPanel.h.

NSPrintPanelShowsPageRange

The Print panel includes a set of fields for manipulating the range of pages being printed. These fields are separate from any accessory views.

Available in Mac OS X v10.5 and later.

Declared in NSPrintPanel.h.

NSPrintPanelShowsPaperSize

The Print panel includes a control for manipulating the paper size of the printer. This control is separate from any accessory views.

Available in Mac OS X v10.5 and later.

Declared in NSPrintPanel.h.

NSPrintPanelShowsOrientation

The Print panel includes a control for manipulating the page orientation. This control is separate from any accessory views.

Available in Mac OS X v10.5 and later.

Declared in NSPrintPanel.h.

Constants 15

#### NSPrintPanelShowsScaling

The Print panel includes a control for scaling the printed output. This control is separate from any accessory views.

Available in Mac OS X v10.5 and later.

Declared in NSPrintPanel.h.

#### NSPrintPanelShowsPageSetupAccessory

The Print panel includes a separate accessory view for manipulating the paper size, orientation, and scaling attributes. Page setup fields that are already configured for display on the main portion of the Print panel appear there and not on this accessory panel.

Available in Mac OS X v10.5 and later.

Declared in NSPrintPanel.h.

#### NSPrintPanelShowsPreview

The Print panel displays a built-in preview of the document contents. This option is only appropriate when the Print panel is used in conjunction with an NSPrintOperation object to print a document.

Available in Mac OS X v10.5 and later.

Declared in NSPrintPanel.h.

#### **Declared In**

NSPrintPanel.h

# Deprecated NSPrintPanel Methods

A method identified as deprecated has been superseded and may become unsupported in the future.

# Deprecated in Mac OS X v10.5

### accessoryView

Returns the accessory view of the receiver. (Deprecated in Mac OS X v10.5. Use accessoryControllers (page 7) instead.)

- (NSView \*)accessoryView

#### **Return Value**

The accessory view of the receiver, if any.

#### **Availability**

Available in Mac OS X v10.0 and later.

Deprecated in Mac OS X v10.5.

#### See Also

- setAccessoryView: (page 18)

#### **Declared In**

NSPrintPanel.h

#### finalWritePrintInfo

Writes the receiver's printing attributes to the current NSPrintOperation object. (Deprecated in Mac OS X v10.5.)

- (void)finalWritePrintInfo

#### Discussion

Do not invoke this method directly—it is invoked automatically when the Print panel is dismissed by the user clicking the OK button.

### **Availability**

Available in Mac OS X v10.0 and later.

Deprecated in Mac OS X v10.5.

#### See Also

- updateFromPrintInfo (page 18)
- + currentOperation (NSPrintOperation)

#### **APPENDIX A**

Deprecated NSPrintPanel Methods

#### **Declared In**

NSPrintPanel.h

### setAccessoryView:

Sets the accessory view for the receiver. (Deprecated in Mac OS X v10.5. Use addAccessoryController: (page 8) instead.)

- (void)setAccessoryView:(NSView \*)aView

#### **Parameters**

aView

The view containing the controls and information you want to add to the print panel. Specify nil to remove the receiver's current accessory view.

#### Discussion

You can use an accessory view to add printing controls and information to the standard print panel. You set your accessory view prior to displaying the print panel. Upon display, the print panel adds your application's name as an item to its pane-selection pull-down menu. When the user selects this item, the print panel displays your accessory view.

#### **Availability**

Available in Mac OS X v10.0 and later.

Deprecated in Mac OS X v10.5.

#### See Also

accessoryView (page 17)

#### **Declared In**

NSPrintPanel.h

# updateFromPrintInfo

Updates the receiver with information from the current NSPrintOperation object. (Deprecated in Mac OS X v10.5.)

- (void)updateFromPrintInfo

#### Discussion

Do not invoke this method directly—it is invoked automatically before the Print panel is displayed.

#### **Availability**

Available in Mac OS X v10.0 and later.

Deprecated in Mac OS X v10.5.

#### See Also

- finalWritePrintInfo (page 17)
- + currentOperation (NSPrintOperation)

#### **Declared In**

NSPrintPanel.h

# **Document Revision History**

This table describes the changes to NSPrintPanel Class Reference.

| Date       | Notes                                                     |
|------------|-----------------------------------------------------------|
| 2007-07-16 | Updated for Mac OS X v10.5.                               |
| 2006-05-23 | First publication of this content as a separate document. |

#### **REVISION HISTORY**

**Document Revision History** 

# Index

| A                                                                                                    | NSPrintPanelShowsOrientation constant 15 NSPrintPanelShowsPageRange constant 15 NSPrintPanelShowsPageSetupAccessory constant 16 NSPrintPanelShowsPaperSize constant 15 NSPrintPanelShowsPreview constant 16 NSPrintPanelShowsScaling constant 16 NSPrintPhotoJobStyleHint constant 15 |  |
|----------------------------------------------------------------------------------------------------|----------------------------------------------------------------------------------------------------|--|
| accessoryControllers instance method 7 accessoryView instance method 17 addAccessoryController: instance method 8 |                                                                                                    |  |
| beginSheetWithPrintInfo:modalForWindow:delegate:                                                                  |                                                                                                    |  |
| didEndSelector:contextInfo:instance method                                                                        | 0                                                                                                    |  |
| 8                                                                                                    | options instance method 10                                                                                                    |  |
| D                                                                                                    | Р                                                                                                    |  |
| defaultButtonTitle instance method 9                                                                              | pickedAllPages: instance method 10                                                                                                    |  |
| F                                                                                                    | <pre>pickedButton: instance method 11 pickedLayoutList: instance method 11</pre>                                                                                                    |  |
| finalWritePrintInfo instance method 17                                                                            | <pre>printInfo instance method 11 printPanel class method 7</pre>                                                                                                    |  |
| Н                                                                                                    | R                                                                                                    |  |
| helpAnchor instance method 9                                                                                      | <pre>removeAccessoryController: instance method 11 runModal instance method 12 runModalWithPrintInfo: instance method 12</pre>                                                                                                    |  |
| J                                                                                                    |                                                                                                    |  |
| Job Style Hints 14                                                                                                | <u>S</u>                                                                                                    |  |
| jobStyleHint <b>instance method 10</b>                                                                            | setAccessoryView: instance method 18 setDefaultButtonTitle: instance method 13 setHelpAnchor: instance method 13                                                                                                    |  |
| N                                                                                                    | setJobStyleHint: instance method 14                                                                                                    |  |

NSPrintPanelShowsCopies constant 15
NSPrintPanelShowsOrientation constant 15

# U

updateFromPrintInfo instance method 18